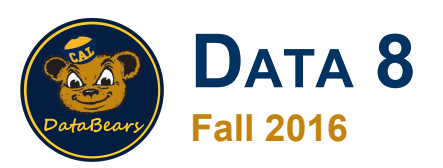

#### **Lecture 7, September 9**

#### **Visualization**

Slides created by Ani Adhikari and John DeNero

#### **Announcements**

- **Waitlisted students:** I have a meeting today about enrollment. I will email all waitlisted students after that.
- No late work. If you joined the class late, please do current work. We'll prorate based on when you joined.
- **Technical problems? Questions about hw/lab credit?** Please email your GSI, not me. Addresses are on the Staff Contact page in data8.org.
- **Concurrent Enrollment:** The class will fill up with registered students. Please try CS 10 or other courses.
- **Auditors:** data8.org and textbook are public. Lecture video needs a Berkeley email account. No other materials; sorry.

## **Methods involving rows**

Each of these methods creates a new table, containing:

- all of the rows, arranged in increasing or decreasing order of the values in one column
	- **○ sort**
- a specified set of rows
	- **○ take**
- $\bullet$  all rows that satisfy a condition
	- **○ where**

### **Quick check**

The table **bubble tea** has 19 rows, one for each tea on a cafe's menu. The columns are **Flavor** and **Price**, in that order. One of the flavors is **Garlic**. Write one line of code that evaluates to:

- a) A table of all the rows with any flavor but **Garlic**
- b) A flavor that has the lowest of all the prices
- A table consisting of rows 3, 7, 11, ...

Answers:

bubble tea.where('Flavor', are.not equal to('Garlic')) **bubble\_tea.sort('Price').column('Flavor').item(0) bubble tea.take(np.arange(3, 27, 4))** A number > 15

#### **Visualization**

#### A picture is worth a thousand numbers.

(Demo)

## **Plotting Two Numerical Variables**

#### Scatter plot: **scatter** Line graph: **plot**

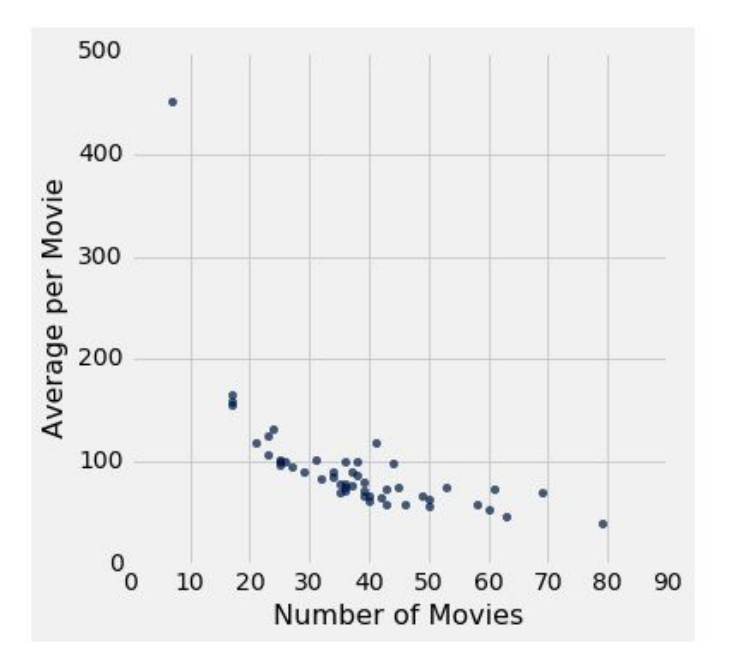

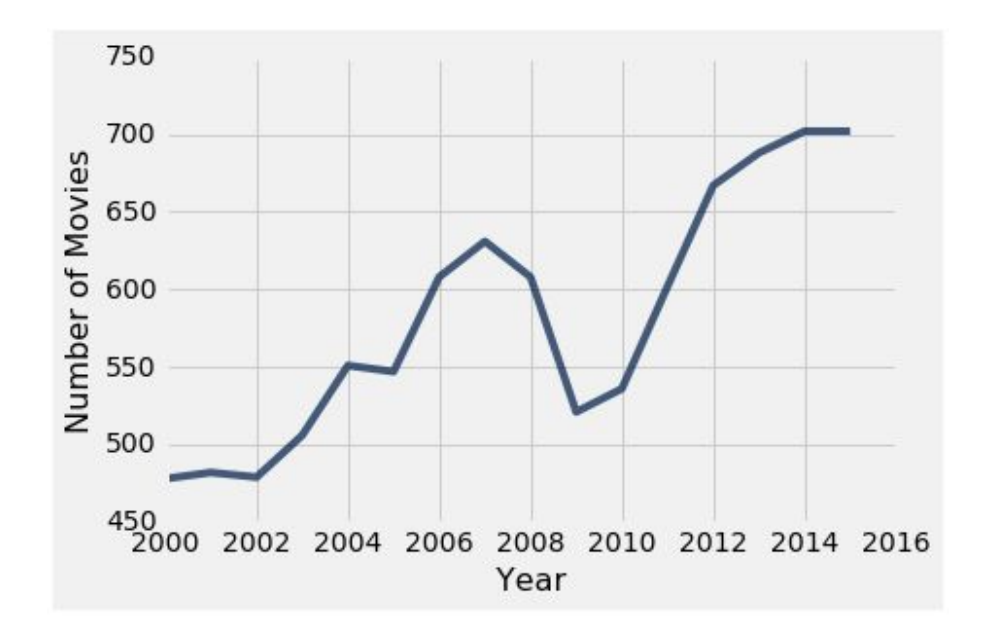

# **Terminology**

- **Individuals**: those whose features are recorded
- **Variables**: features; these vary across individuals
- Variables have different **values**
- Values can be **numerical**, or **categorical**, or of many other types
- **Distribution**: For each different value of the variable, the frequency of individuals that have that value
- Frequency is measured in counts. Later we will use proportions or percents.

## **Categorical Distributions**

#### bar chart: **barh**

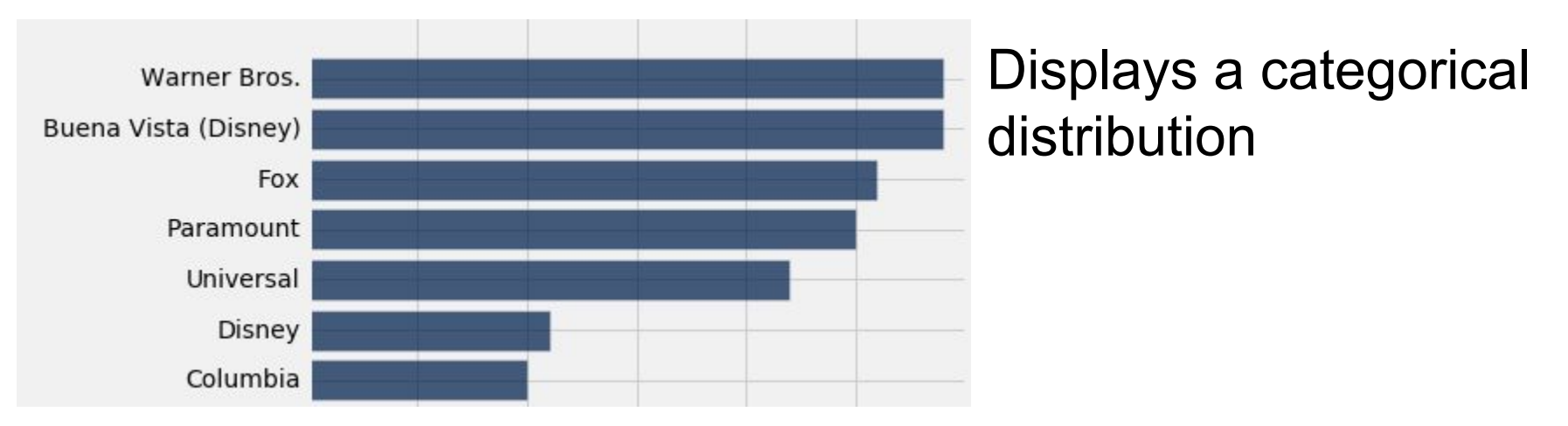

(But when the values of the variable have a rank ordering, or fixed sizes relative to each other, more care might be needed.)